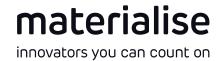

# SLM Build Processor 3.0 What's new?

#### Apply formula at material development module

materialise
innovators you can count on

Two predefined formula can be applied to a matrix:

Volume energy density & track energy per layer

The field variable is calculated automatically based on the linear interpolation in row and column of the control variables.

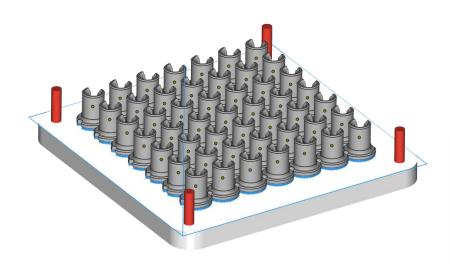

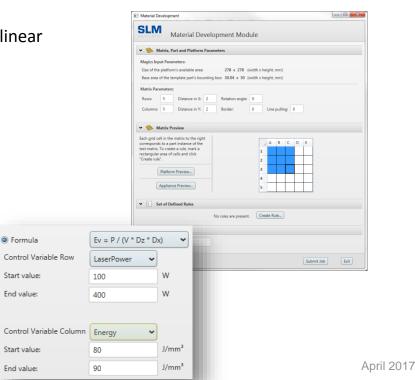

#### Additional recoating for Up Skins

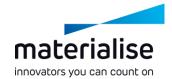

Add additional material to up skins to achieve better surface quality

**Up Skin Remelting** will be applied directly on top of a *Volume* area without new powder:

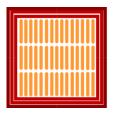

1. Volume area scanned

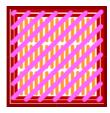

2. Up Skin area scanned on top

#### new in 3.0

**Up Skin Recoating** will be applied on a new layer of material powder on top of a *Volume* area without platform movement:

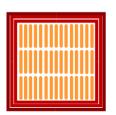

1. Volume area scanned

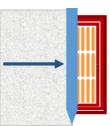

2. Layer coated with new material (no platform movement!)

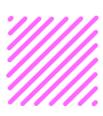

Up Skin area scanned on new material

## Up Skin with all hatch pattern available

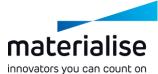

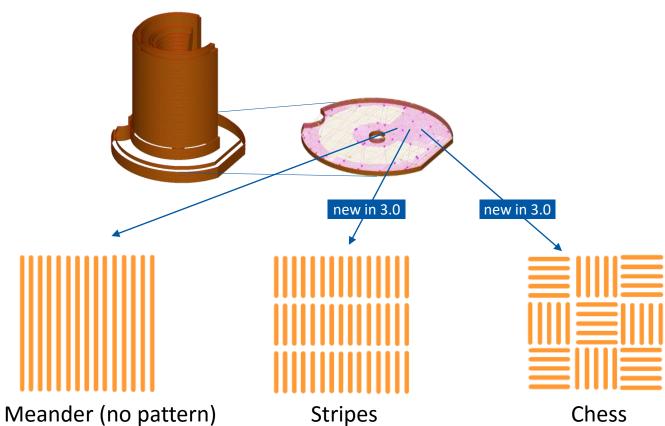

#### Additional volume area

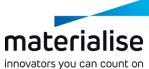

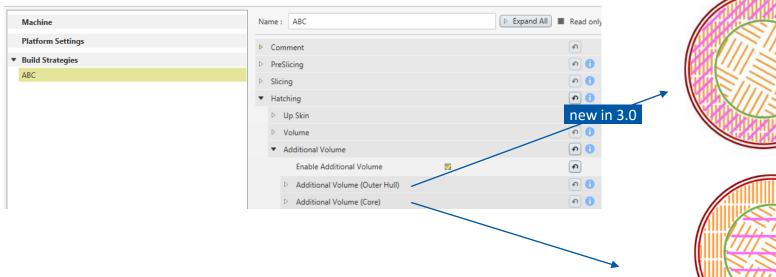

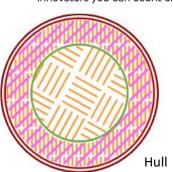

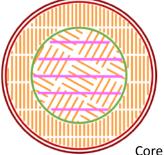

Expose a layer a second time with different hatching and scanning parameters to achieve higher material density.

Existed for Core area before, now also available for the entire volume

# **Negative Hatch Offset**

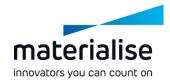

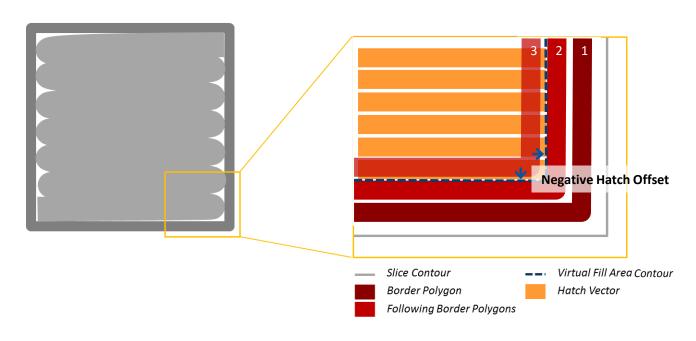

# Consider gas flow as global setting

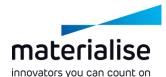

#### Before:

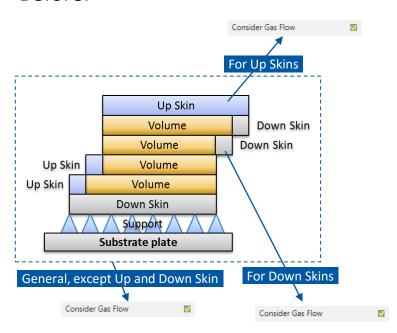

#### New in 3.0:

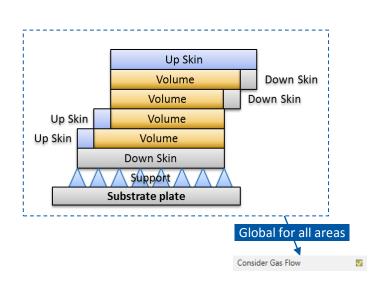

Instead of **Consider Gas Flow** as build order mode now as a global setting to improve user friendliness.

#### Performance: Virtual Copies

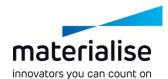

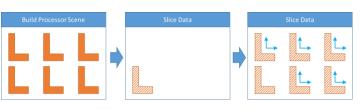

#### All parts have same Build Strategy

Build Processor will slice + hatch one part.

Slice + hatch data will be copied and moved in X,Y direction

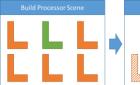

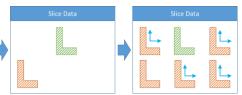

#### Different Build Strategies available

Build Processor will slice + hatch one part for every build strategy.

Slice + hatch data will be copied and moved in X,Y direction

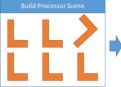

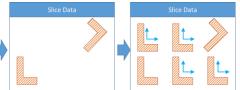

#### Part(s) are rotated in z-direction

When checkbox "Virtual Copies on rotated Parts" is *unchecked*, Build Processor will slice + hatch for every part with different z-rotation.

Slice + hatch data will be copied and moved in X,Y direction

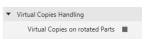

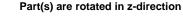

When checkbox "Virtual Copies on rotated Parts" is *checked*, Build Processor will slice + hatch one part.

▼ Virtual Copies Handling

Virtual Copies on rotated Parts 

✓

Slice + hatch data will be copied, moved in X,Y direction and rotated in z-direction. Hatched will April 2017

Note: Build order will not change due to rotation.

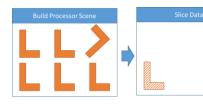

#### File Format Changes

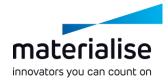

#### Additional Information can be stored in .SLM file:

- Unique File ID
- Date of file creation
- Software Name and Version Number
- Used material per build job
- Name of used vector types
- Comments on material and build strategies

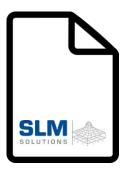

## Slice Viewer by SLM Solutions

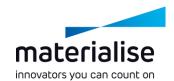

Additional information can be stored in .SLM file ...

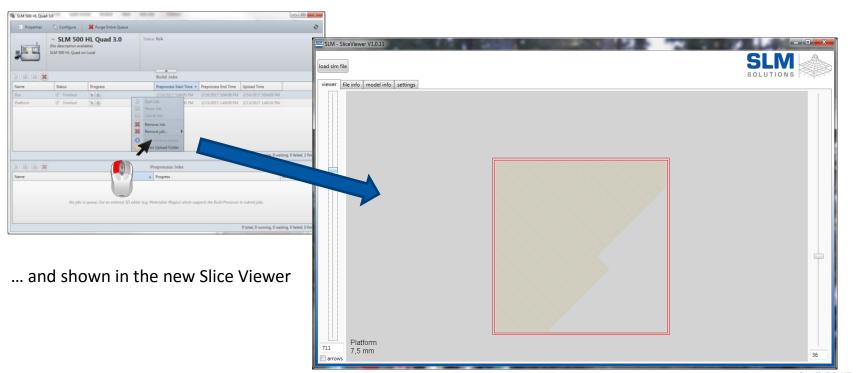

#### Profile import/export using Microsoft Excel

Parameter development is getting more easy

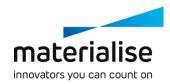

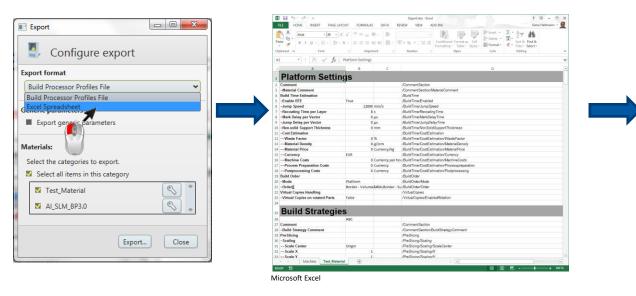

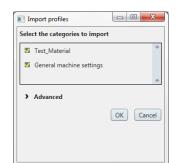

Export parameter from SLM BP

Edit parameters in Microsoft Excel

Import parameters into SLM BP

#### Cost estimation of build platform

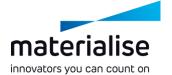

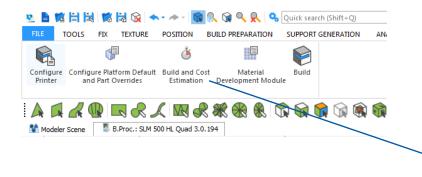

Extending the STL-based Build Time Estimation by a Cost Estimation to calculate your building costs before generating the job file.

| SOLUTIONS OF                 | Build and      | Cost Estimation                  |                  |     |
|------------------------------|----------------|----------------------------------|------------------|-----|
| The following values are est | imated for the | current build job based on STL d | ata and a single | opt |
| Build Time Estimation        |                |                                  |                  |     |
| Estimated Build Time:        | 38 minutes, 2  | 7 seconds                        |                  |     |
| Maximum Z Height:            | 8 millimeters  |                                  |                  |     |
| Layer Count:                 | 266            |                                  |                  |     |
| ✓ Cost Estimation            |                |                                  |                  |     |
| Process Preparation          |                |                                  | 50.00            | Eu  |
| ✓ Material Costs             |                |                                  | 0.02             | Eu  |
| Part Volume                  | 1.9200         | ccm                              |                  |     |
| Support Volume               | 1.5641         | ccm                              |                  |     |
| Waste Factor                 | 5.0000         | %                                |                  |     |
| Material Density             | 5.0000         | g/ccm                            |                  |     |
| Material Price               | 20.0000        | Euro/kg                          |                  |     |
| Machine Costs                |                |                                  | 64.09            | Eu  |
| Build Time                   | 2307           | sec                              |                  |     |
| Layer Count                  | 266            |                                  |                  |     |
| Machine Rate Per Hour        | 100.0000       | Euro/hour                        |                  |     |
| Postprocessing               |                |                                  | 50.00            | Eu  |
| Total Costs                  |                |                                  | 164.11           | Eu  |
| Total Costs                  |                |                                  | 164.11           | Eu  |

#### Build Time Estimation supports multi-optics

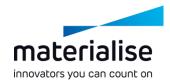

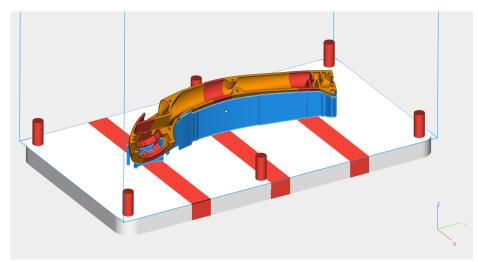

The build time estimation feature now supports multi-optics and considers delays to give a more realistic estimation.

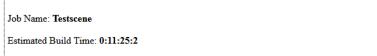

| Total Platform Cost   |        | Euro    | 1248.77 |
|-----------------------|--------|---------|---------|
| Process Preparation   |        | Euro    | 50.00   |
| Material Costs        |        | Euro    | 7.05    |
| Part Volume           | 815.35 | ccm     |         |
| Support Volume        | 595.58 | ccm     |         |
| Percentage Waste      | 5.00   | %       |         |
| Material Density      | 5.00   | g/ccm   |         |
| Material Price        | 20.00  | Euro/kg |         |
| Machine Costs         |        | Euro    | 1141.72 |
| Machine rate per hour | 100.00 | Euro    |         |
| Post Processing Cost  |        | Euro    | 50.00   |

| Group | Part Name | Cost    | Group Cost |
|-------|-----------|---------|------------|
|       | handle    | 1248.77 |            |

# Support parameters within build strategy

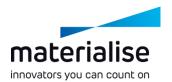

Before: New in 3.0:

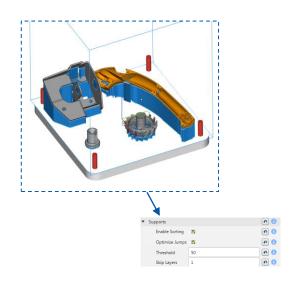

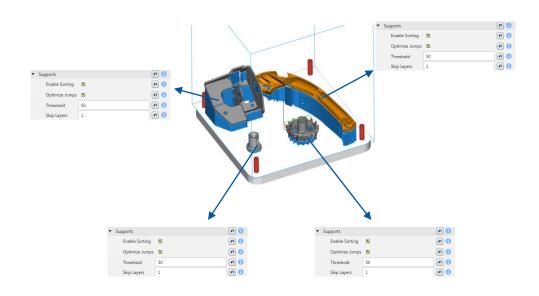

Increased flexibility for support settings:

Define support parameters individually per build strategy

#### Cleanup vector sorting list

materialise
innovators you can count on

Show only existing vectors.

Use same vector names as in Profile Editor.

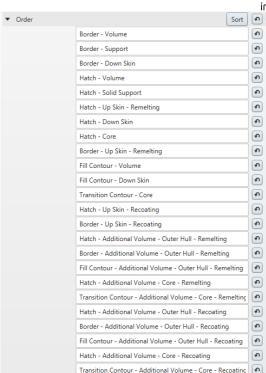

#### Show "Inside-out" only when needed

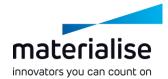

| ▼ Borders |     |                 |        |  |    |  |  |
|-----------|-----|-----------------|--------|--|----|--|--|
|           | Bea | m Compensation  | 0.0900 |  | mm |  |  |
|           | Nui | mber of Borders | 1      |  |    |  |  |
|           | Bor | der Distance    | 0.1000 |  | mm |  |  |
|           | Tot | al Fill         |        |  |    |  |  |

Show sorting options only when applicable to get better control about your profile configuration

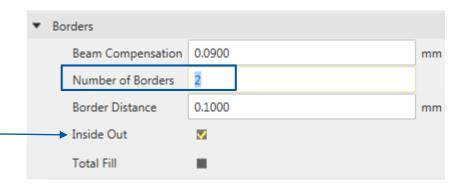

## Faster selecting and unselect of materials

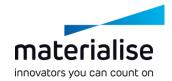

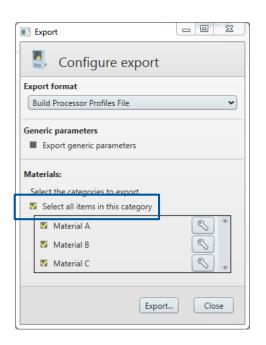

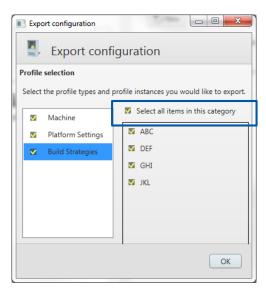

Selecting and Deselecting of Materials and Build Strategies speeds up the user workflow.

#### More tooltips added

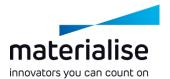

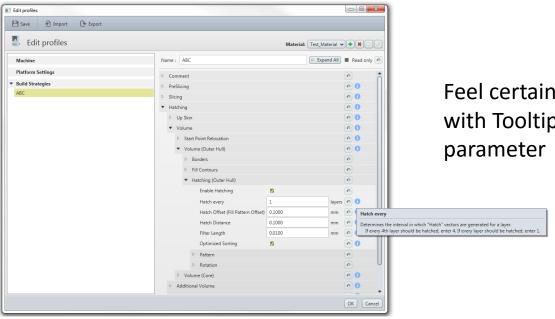

Feel certain to configure your parameters with Tooltips available now for every parameter

#### Parameter re-structuring

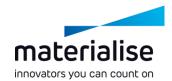

General cleanup and restructuring of several parameters to make the navigation in the Profile Editor more user friendly

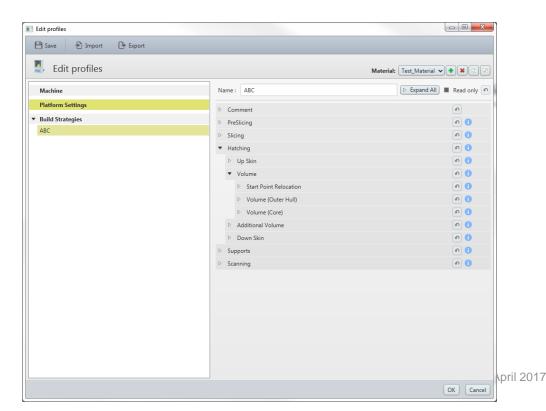